Adobe Photoshop 2021 (Version 22.1.1) Crack Full Version (2022)

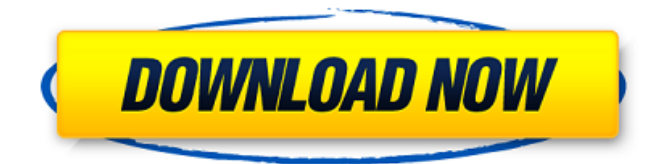

#### **Adobe Photoshop 2021 (Version 22.1.1) Crack+ With Full Keygen**

Photoshop can be used for a variety of image manipulation tasks. Many photographers edit their photographs using Photoshop, and there are many Photoshop tutorials online to help them get started. The following are a few of the best Photoshop tutorials for beginners and also some tips from professionals. Best Photoshop Tutorials for Beginners 1. A Beginner's Guide to Photoshop Tips Photoshop Tips is a web-based tutorial for beginner photo editors, there is a free version or you can pay a monthly fee for an unlimited access to its training content. Some of the features of Photoshop Tips include: Photoshop Guides and Layers "Drag & Drop" Layers Smart Filters, Blur, Enhance, Contour, Embellish Realistic Glow High Dynamic Range Color Enhance & Matching Adjustment layers Smart Objects Vector Style Multitasking Drawing Tools Video Integration A lot of types of real life examples are used in the tutorials. There is also a plan for beginners to complete those steps in the order presented. Each tutorial is built around a question, a basic question that is asked and the tutorial is then organized around that question. The basic goal of this tutorial is to explain "photoshop tips" and so they focus on layers, selection, blending, creative, filters, cross-platform, and effects. 2. Image Magic: Quick Tips & Tricks Image Magic offers in-depth video tutorials, whitepapers and articles on a variety of photo editing and retouching topics for Photoshop. Their tutorials include: Photoshop Layers Background Removal Soft Focus Image Adjustment Underwater Images HDR Filters Stacking & Design Super-Resolution Post-Production Multitasking Brushes & Tools Processing Layers Character Effects This tutorial is a collection of tips and tricks organized in 4 parts. The first 3 parts of the tutorial focus on making your image look "bright and shiny." Some of the tutorials are more practical and offer technical explanations, while the fourth part focuses on the aesthetics of the image. 3. Adobe Photoshop Tutorials (Wallpaper) This is a collection of professional images taken from places such as: 4. Discover Photoshop with a Free Sample

#### **Adobe Photoshop 2021 (Version 22.1.1) Crack License Keygen [Win/Mac]**

Subscribers can use all of the full-feature Adobe Photoshop tools including Photoshop, Photoshop Elements, Photoshop Lightroom, Adobe Photoshop plug-ins, Adobe Photoshop filters and more. Adobe Photoshop, the most popular graphics program, is used by over one million people around the world. Photoshop comes in both desktop and mobile versions to meet the needs of different platforms. It also runs in Mac, PC, iPad and Android tablets. Photoshop Elements is meant for casual users and the serious hobbyists who love to create unique images. With Photoshop Elements, you can create and edit images, shapes, objects, text, and video. The programs contain many different tools for photographers, graphic designers, web designers, and social media publishers. There are a

number of different ways that you can view the images on your computer screen or mobile device. Microsoft Windows OS X Android iOS Though Photoshop and Photoshop Elements are not a photo editor, they can help you with customizing and creating images in a number of ways. You can import a photo from your camera or your library. To start using Photoshop Elements, you will need to install the free version of the application. If you already own a license for Photoshop, you can download the.psd files or use the converter to create the file from your image. Photoshop Elements comes with several image tools for editing that you can use to create new images, modify images, and edit photos. The tools can be found on the top of the screen or in the main workspace. Here are some of the main tools for you to edit your images. Undo/Redo These are buttons above the tools that allow you to undo last changes and redo a feature or tools. You can also use them to create a clone of an object, use an image of a certain color as a backdrop. Use the Magic Wand tool to paint a selection on your image. Use the Brush tool to paint different sizes of the selection on your image. You can modify brushes to create any type of selection you want. The Lasso tool helps you to draw irregular selections to quickly paint on images. The Selection tool is useful when you want to copy an object or selection. Blur/Sharpen/Erase The Blur tool is used to blur the edges of the image. The Sharpen tool is 388ed7b0c7

## **Adobe Photoshop 2021 (Version 22.1.1) Crack With License Key**

Q: How do I use the XSLT Stylesheet in the Tomcat/Turbine? Does anybody know how to use the JAXB bindings with JAXB as suggested in the tutorial? A: You need to be able to deploy an application with support for JAXB to the Tomcat server. You can do that using eclipse or through the maven plugin. Tomcat supports several versions of xerces JAXB RI and Xerces JAXB RI can be used to implement JAXB support for a web application. You can see here a tutorial on how to integrate JAXB into a web app: Cognitive behavioral therapy for perinatal depression: an evidence-based approach. Perinatal depression occurs in 10-15% of all women. Despite its high prevalence and adverse impact on mother and child, perinatal depression receives little attention in routine clinical practice. This may be because the treatments identified to date have not been standardized, which has led to a bewildering proliferation of protocols and a lack of consensus about their specific value and comparative efficacy. Cognitive-behavioral therapy (CBT) has now been shown to be effective in the treatment of adult depression and is used in treating perinatal depression; in general, however, there has been a lack of consensus about its efficacy in perinatal depression. In this article, the authors review the relevant studies to date and comment on the value of CBT in the treatment of perinatal depression. While randomized controlled trials are still required, CBT and similar therapies clearly have the potential to be an important treatment for perinatal depression. A template for ensuring that <template> and <scriprt> tags are used to delineate components from models and other components; and that the templates are rendered in an <aside>.

### **What's New In?**

 $/*$  Licensed to the Apache Software Foundation (ASF) under one  $*$  or more contributor license agreements. See the NOTICE file \* distributed with this work for additional information \* regarding copyright ownership. The ASF licenses this file \* to you under the Apache License, Version 2.0 (the \* "License"); you may not use this file except in compliance \* with the License. You may obtain a copy of the License at  $***$  \* Unless required by applicable law or agreed to in writing,  $*$  software distributed under the License is distributed on an \* "AS IS" BASIS, WITHOUT WARRANTIES OR CONDITIONS OF ANY \* KIND, either express or implied. See the License for the \* specific language governing permissions and limitations \* under the License. \*/ package org.netbeans.modules.hudson.client.ui; import java.awt.BorderLayout; import java.awt.Dimension; import java.awt.event.ActionEvent; import java.awt.event.ActionListener; import java.util.List; import javax.swing.AbstractAction; import org.openide.nodes.Node; import org.openide.util.ImageUtilities; import org.openide.util.NbBundle.Messages; /\*\* \* \* @author Petr Hejl \*/ public class BuildQueueNode extends Node { public BuildQueueNode(List items, int count, boolean isInProgress) { setLayout(new

BorderLayout()); setPreferredSize(new Dimension(getWidth(), (int) ( ImageUtilities.scaleFactor(30,

30) \* 7))); setVisible(true); buildLayout.setLayout(new BorderLayout()); buildLayout.setAutoCreateGaps

# **System Requirements:**

Xbox One X (preferred) Software/hardware: • Controller • Windows 10 and Xbox Live Gold (Gold membership or equivalent). Xbox Live Gold membership not required for game to run, but for multiplayer functionality. Xbox One S (preferred) Xbox One

<http://www.antiquavox.it/photoshop-cc-2015-crack-full-version-with-product-key-download-for-pc/> <https://cannabisdispensaryhouse.com/adobe-photoshop-2020-hack-patch-for-pc/> <http://djolof-assurance.com/?p=26474> https://www.townofgb.org/sites/g/files/yyhlif636/f/uploads/parks\_usage\_request\_form\_and\_instruction [s\\_2017.pdf](https://www.townofgb.org/sites/g/files/vyhlif636/f/uploads/parks_usage_request_form_and_instructions_2017.pdf) [https://social1776.com/upload/files/2022/07/SEduCffbuQOM3DLXh7Hz\\_05\\_c99aa5fe3ae3483af2c170](https://social1776.com/upload/files/2022/07/SEduCffbuQOM3DLXh7Hz_05_c99aa5fe3ae3483af2c170e7197fc994_file.pdf) [e7197fc994\\_file.pdf](https://social1776.com/upload/files/2022/07/SEduCffbuQOM3DLXh7Hz_05_c99aa5fe3ae3483af2c170e7197fc994_file.pdf) [https://www.palpodia.com/upload/files/2022/07/wwR8t5sNC9W4wlFvuvPy\\_05\\_e25455b203f85fd18ab](https://www.palpodia.com/upload/files/2022/07/wwR8t5sNC9W4wlFvuvPy_05_e25455b203f85fd18ab562155d2cd02b_file.pdf) [562155d2cd02b\\_file.pdf](https://www.palpodia.com/upload/files/2022/07/wwR8t5sNC9W4wlFvuvPy_05_e25455b203f85fd18ab562155d2cd02b_file.pdf) <http://alldigi.ir/adobe-photoshop-2021-version-22-3-crack-full-version-license-code-keygen/> [https://fiverryourparty.wpcomstaging.com/wp](https://fiverryourparty.wpcomstaging.com/wp-content/uploads/2022/07/Adobe_Photoshop_2022_Version_2341_X64_Final_2022.pdf)[content/uploads/2022/07/Adobe\\_Photoshop\\_2022\\_Version\\_2341\\_X64\\_Final\\_2022.pdf](https://fiverryourparty.wpcomstaging.com/wp-content/uploads/2022/07/Adobe_Photoshop_2022_Version_2341_X64_Final_2022.pdf) [https://sbrelo.com/upload/files/2022/07/tIVnCwfHKxaapSZ35Zqp\\_05\\_c99aa5fe3ae3483af2c170e7197](https://sbrelo.com/upload/files/2022/07/tIVnCwfHKxaapSZ35Zqp_05_c99aa5fe3ae3483af2c170e7197fc994_file.pdf) [fc994\\_file.pdf](https://sbrelo.com/upload/files/2022/07/tIVnCwfHKxaapSZ35Zqp_05_c99aa5fe3ae3483af2c170e7197fc994_file.pdf) [https://magiclifequicksell.com/wp-content/uploads/2022/07/Adobe\\_Photoshop\\_CC.pdf](https://magiclifequicksell.com/wp-content/uploads/2022/07/Adobe_Photoshop_CC.pdf) <https://www.reperiohumancapital.com/system/files/webform/einama975.pdf> [https://johnsonproductionstudios.com/2022/07/04/photoshop-2021-version-22-0-1-crack-serial](https://johnsonproductionstudios.com/2022/07/04/photoshop-2021-version-22-0-1-crack-serial-number/)[number/](https://johnsonproductionstudios.com/2022/07/04/photoshop-2021-version-22-0-1-crack-serial-number/) [https://www.chemfreecarpetcleaning.com/adobe-photoshop-2021-version-22-3-1-download-mac](https://www.chemfreecarpetcleaning.com/adobe-photoshop-2021-version-22-3-1-download-mac-win-2022-new/)[win-2022-new/](https://www.chemfreecarpetcleaning.com/adobe-photoshop-2021-version-22-3-1-download-mac-win-2022-new/) [https://tokemonkey.com/upload/files/2022/07/eZ69HbJoayoOyLonQ2sH\\_05\\_1b1f12e2701d5f68930ba](https://tokemonkey.com/upload/files/2022/07/eZ69HbJoayoOyLonQ2sH_05_1b1f12e2701d5f68930bae27b2819f8c_file.pdf) [e27b2819f8c\\_file.pdf](https://tokemonkey.com/upload/files/2022/07/eZ69HbJoayoOyLonQ2sH_05_1b1f12e2701d5f68930bae27b2819f8c_file.pdf) <https://klassenispil.dk/adobe-photoshop-cs4-keygen-free-updated-2022/> <http://sinteg.cat/?p=4345> [https://secureservercdn.net/160.153.138.163/71l.ecb.myftpupload.com/wp-content/uploads/2022/07/](https://secureservercdn.net/160.153.138.163/71l.ecb.myftpupload.com/wp-content/uploads/2022/07/Photoshop_2022_Version_2341_Crack_Patch__Keygen_Full_Version_Free_Download_Latest2022.pdf?time=1656989424) [Photoshop\\_2022\\_Version\\_2341\\_Crack\\_Patch\\_\\_Keygen\\_Full\\_Version\\_Free\\_Download\\_Latest2022.pdf?ti](https://secureservercdn.net/160.153.138.163/71l.ecb.myftpupload.com/wp-content/uploads/2022/07/Photoshop_2022_Version_2341_Crack_Patch__Keygen_Full_Version_Free_Download_Latest2022.pdf?time=1656989424) [me=1656989424](https://secureservercdn.net/160.153.138.163/71l.ecb.myftpupload.com/wp-content/uploads/2022/07/Photoshop_2022_Version_2341_Crack_Patch__Keygen_Full_Version_Free_Download_Latest2022.pdf?time=1656989424) [https://paperpage.sgp1.digitaloceanspaces.com/upload/files/2022/07/4EgGGAAZbhyBs9cL1jM8\\_05\\_1](https://paperpage.sgp1.digitaloceanspaces.com/upload/files/2022/07/4EgGGAAZbhyBs9cL1jM8_05_1b1f12e2701d5f68930bae27b2819f8c_file.pdf) [b1f12e2701d5f68930bae27b2819f8c\\_file.pdf](https://paperpage.sgp1.digitaloceanspaces.com/upload/files/2022/07/4EgGGAAZbhyBs9cL1jM8_05_1b1f12e2701d5f68930bae27b2819f8c_file.pdf) [https://discoverlosgatos.com/wp-content/uploads/2022/07/Photoshop\\_CC\\_2015\\_version\\_17.pdf](https://discoverlosgatos.com/wp-content/uploads/2022/07/Photoshop_CC_2015_version_17.pdf) <http://nuvocasa.com/?p=30024> [https://drogadoboga.org/wp](https://drogadoboga.org/wp-content/uploads/2022/07/Adobe_Photoshop_2021_Version_224_Download_WinMac_Updated.pdf)[content/uploads/2022/07/Adobe\\_Photoshop\\_2021\\_Version\\_224\\_Download\\_WinMac\\_Updated.pdf](https://drogadoboga.org/wp-content/uploads/2022/07/Adobe_Photoshop_2021_Version_224_Download_WinMac_Updated.pdf) [https://www.methanex.com/sites/default/files/responsible-care/Methanex 2021 Sustainability](https://www.methanex.com/sites/default/files/responsible-care/Methanex 2021 Sustainability Report_Updated.pdf) [Report\\_Updated.pdf](https://www.methanex.com/sites/default/files/responsible-care/Methanex 2021 Sustainability Report_Updated.pdf) [https://pohar.bolt.hu/advert/adobe-photoshop-2021-version-22-2-product-key-activation-code-with](https://pohar.bolt.hu/advert/adobe-photoshop-2021-version-22-2-product-key-activation-code-with-keygen-x64-updated-2022/)[keygen-x64-updated-2022/](https://pohar.bolt.hu/advert/adobe-photoshop-2021-version-22-2-product-key-activation-code-with-keygen-x64-updated-2022/) [http://hovenpeo.yolasite.com/resources/Photoshop-2020-version-21-Crack-Keygen-With-Serial](http://hovenpeo.yolasite.com/resources/Photoshop-2020-version-21-Crack-Keygen-With-Serial-number--WinMac-2022.pdf)[number--WinMac-2022.pdf](http://hovenpeo.yolasite.com/resources/Photoshop-2020-version-21-Crack-Keygen-With-Serial-number--WinMac-2022.pdf) <http://www.ecomsrl.it/?p=24941> [https://www.urban-texture.it/wp-content/uploads/Photoshop\\_CS5.pdf](https://www.urban-texture.it/wp-content/uploads/Photoshop_CS5.pdf) <https://wvs.nrw/wp-content/uploads/2022/07/keyelka.pdf> [https://inobee.com/upload/files/2022/07/7Djn3zdnskUvXqMM48Bk\\_05\\_1b1f12e2701d5f68930bae27b](https://inobee.com/upload/files/2022/07/7Djn3zdnskUvXqMM48Bk_05_1b1f12e2701d5f68930bae27b2819f8c_file.pdf) [2819f8c\\_file.pdf](https://inobee.com/upload/files/2022/07/7Djn3zdnskUvXqMM48Bk_05_1b1f12e2701d5f68930bae27b2819f8c_file.pdf) <http://www.studiofratini.com/photoshop-2022-version-23-0-2-keygen-only/> [https://emealjobs.nttdata.com/pt-pt/system/files/webform/adobe-photoshop-cc-2015\\_4.pdf](https://emealjobs.nttdata.com/pt-pt/system/files/webform/adobe-photoshop-cc-2015_4.pdf)